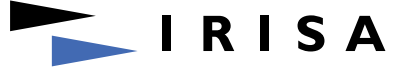

IRISA · Campus universitaire de Beaulieu · 35042 Rennes Cedex France · Tél : +33 2 99 84 71 00 · Télécopie : +33 2 99 84 71 71 · Internet : www.irisa.fr

Proposition de stage

## Développement d'un cas-test pour la validation d'une technique de détection liant méthodes aux éléments finis et statistique en Scilab

Lieu : Irisa, Rennes

Équipe de recherche : SISTHEM

**Responsable :** Laurent Mevel — 02 99 84 73 25 — Laurent.Mevel@inria.fr

Sujet :

Le projet SISTHEM travaille sur les problèmes d'identification et de détection des caractéristiques vibratoires des structures civiles en phase d'excitation inconnue. Des exemples concrets sont la surveillance de l'état des structures de génie civil ou le suivi de l'évolution en vol du comportement d'un avion (militaire ou civil). Le stage porte plus précisément sur la mise en oeuvre complète d'un exemple correspondant à un structure civile mesurée en extérieur. La structure, un pont, a été surveillée pendant un an à l'aide d'accélérometres et de différents capteurs (température, vent, etc.). A la fin de l'expérience, des endommagements structurels ont été produits. L'ensemble des données correspond donc d'une part aux données réelles mesurées au cours de l'année, heure par heure, d'autre part à un modèle EF incluant des détails sur la géométrie et les scénarios d'endommagement.

A partir de ces données, le stagiaire devra lier ce modèle mécanique à un test statistique de détection et localisation d'endommagement structurel développe dans SISTHEM. Le travail consiste en

1 - Mettre à plat et structurer les données afin de permettre l'exploitation des résultats.

2 - Comprendre et maîtriser le modèle EF pour permettre le lien entre le modèle et les données temporelles.

3 - Calculer les sensibilités entre les paramètres statistiques intéressants (fréquences et amortissements du système) et le modèle EF (raideur et masse ou module de Young et coefficient de Poisson).

4 - Faire le lien entre statistique et sensibilités pour permettre le déroulement du test.

5 - Pratiquer des tests pour détecter et localiser les différents scénarios d'endommagement.

Le développement d'une interface par menu, la gestion et l'analyse des résultats par souris et l'intégration dans la toolbox INRIA COSMAD, sous Scilab, pourra terminer le travail.

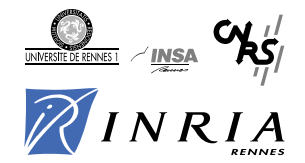